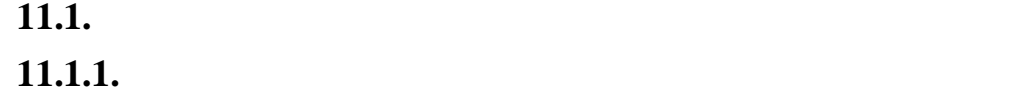

<sup>2</sup> (названої ЕРС взаємоіндукції), наприклад, у котушці *L*<sup>2</sup> зі зміною струму *i*1 в іншій близько розташованій котушці *L*1 (рис. 11.1). Кола, у яких наводяться ЕРС взаємоіндукції, називають індуктивно зв'язаними колами. На схемі рис. 11.1 позначено: *L*1, *R*1 та *L*2, *R*<sup>2</sup> – індуктивності та акти вні опори першої та другої котушок; – взаємна індуктивність у генрі (Гн); точками позначені однойменні затискачі пари індуктивно 'язаних котушок. При цьому з'єднання (включення) котушок називають *узгодженим*, якщо струми в них однаково орієнтовані відносно однойменних затискачів, що призводить до посилення загальних магнітних потоків котушок за а хунок потоків взаємоіндукції; при *зустрічному* включенні котушок напрям струмів них такий, що при їх протіканні сумарні магнітні потоки коту шок зменшуються. взаємоіндукції зазвичай з лівої частини рівнянь, що містять суми ЕРС дже рел енергії, переносять (зі зміною знак ) праві частини, що містять суми комплексів напруг. Так, при підключенні обох котушок до джерел напруги *u1* та *u2* (див. рис. 11.1) в комплексний формі маємо: <sup>1</sup> <sup>1</sup> <sup>1</sup> <sup>1</sup> <sup>2</sup> <sup>1</sup> <sup>1</sup> <sup>1</sup> <sup>2</sup> *U* (*R j L* )*I j M I* (*R jX* )*I jX I* = + ω ± ω = + *<sup>L</sup>* ± *<sup>M</sup>* ; <sup>2</sup> <sup>2</sup> <sup>2</sup> <sup>2</sup> <sup>1</sup> <sup>2</sup> <sup>2</sup> <sup>2</sup> <sup>1</sup> *U* (*R j L* )*I j M I* (*R jX* )*I jX I* = + ω ± ω = + *<sup>L</sup>* ± *<sup>M</sup>* , (11.1) де ± *jX <sup>M</sup>* = ± *j*ω*M* − комплекс опору взаємоіндукції; знак плюс (*+М*) відпо відає узгодженому включенн котушок; знак мінус (*–* )– зустрічному включенн .

**ІНДУКТИВНО 'ЯЗАНІ КОЛА**

**Мета роботи** Експериментальне визначення параметрів двох індук тивно 'язаних котушок повітряного трансформатора повітряного трансформатора повітряного трансформатора трансфо<br>Повітряного трансформатора

Індуктивний зв'язок котушок обумовлюється зв'язком їхніх магніт них потоків. Взаємний зв'язок проявляється у наведення у наведення у наведення у наведення у наведення у навед<br>В 1980 году проявляється у наведення у наведення у наведення у наведення у наведення у наведення у наведення у

та перевірка основних співвідношень послідовному з'єднанні котушок.

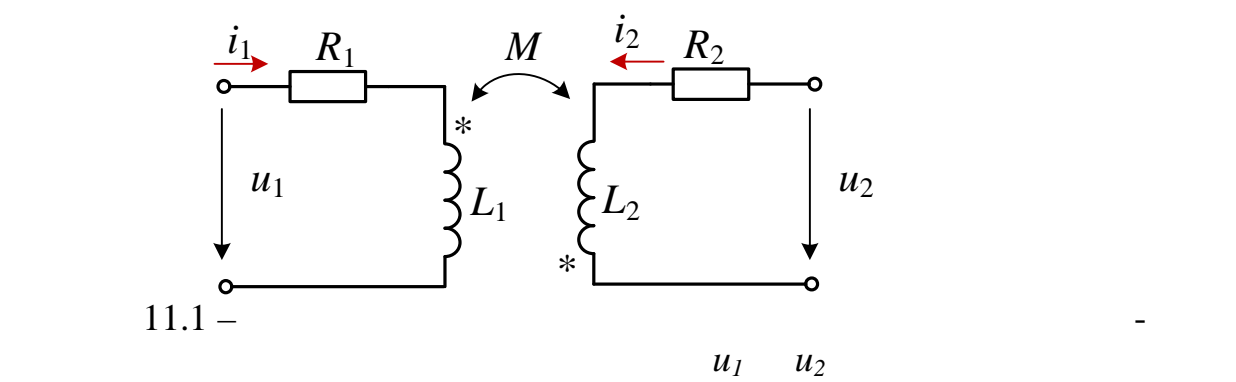

$$
k_M = \frac{X_M}{\sqrt{X_{L1}X_{L2}}} = \frac{M}{\sqrt{L_1L_2}} \le 1,
$$

Ступінь індуктивного зв'язку двох котушок визначають коефіцієнтом

Явище взаємоіндукції використовується у трансформаторах – при-

електричного зв'язку через взаємні магнітні потоки. Трансформатористичного зв'язку через в потоки. Трансформат<br>В потоки потоки потоки потоки потоки потоки потоки потоки потоки потоки потоки потоки потоки потоки по том, на складаються з двох або декількох індуктивно зв'язаних котушок чи обмо ток. Повітряний трансформатор не містить феромагнітного осердя, отже є

 $X_{L1}$   $X_{L2}$  –

зв'язку

**11.1.2. Визначення параметрів которы в которы зв'язку між** 

лінійним електричним пристроєм.

$$
R_1 \ll X_{L1} \t R_2 \ll X_{L2}
$$
  
\n
$$
2M = U_2
$$
  
\n
$$
U_1 \t (11.2), \t k_{M1} \approx \frac{E_{2M}}{U_1} = \frac{U_{2X}}{U_1} = \frac{M}{L_1},
$$
  
\n
$$
k_{M2} \approx \frac{E_{1X}}{U_2} = \frac{U_{1X}}{U_2} = \frac{M}{L_2},
$$
  
\n
$$
k =
$$

$$
M = \frac{U_{2X}}{\omega I_1}, \qquad M = \frac{U_{1X}}{\omega I_2},
$$
  

$$
\omega = 2\pi f - u_1 - u_2.
$$

 $k_M = \sqrt{k_{M1}k_{M2}}$ .

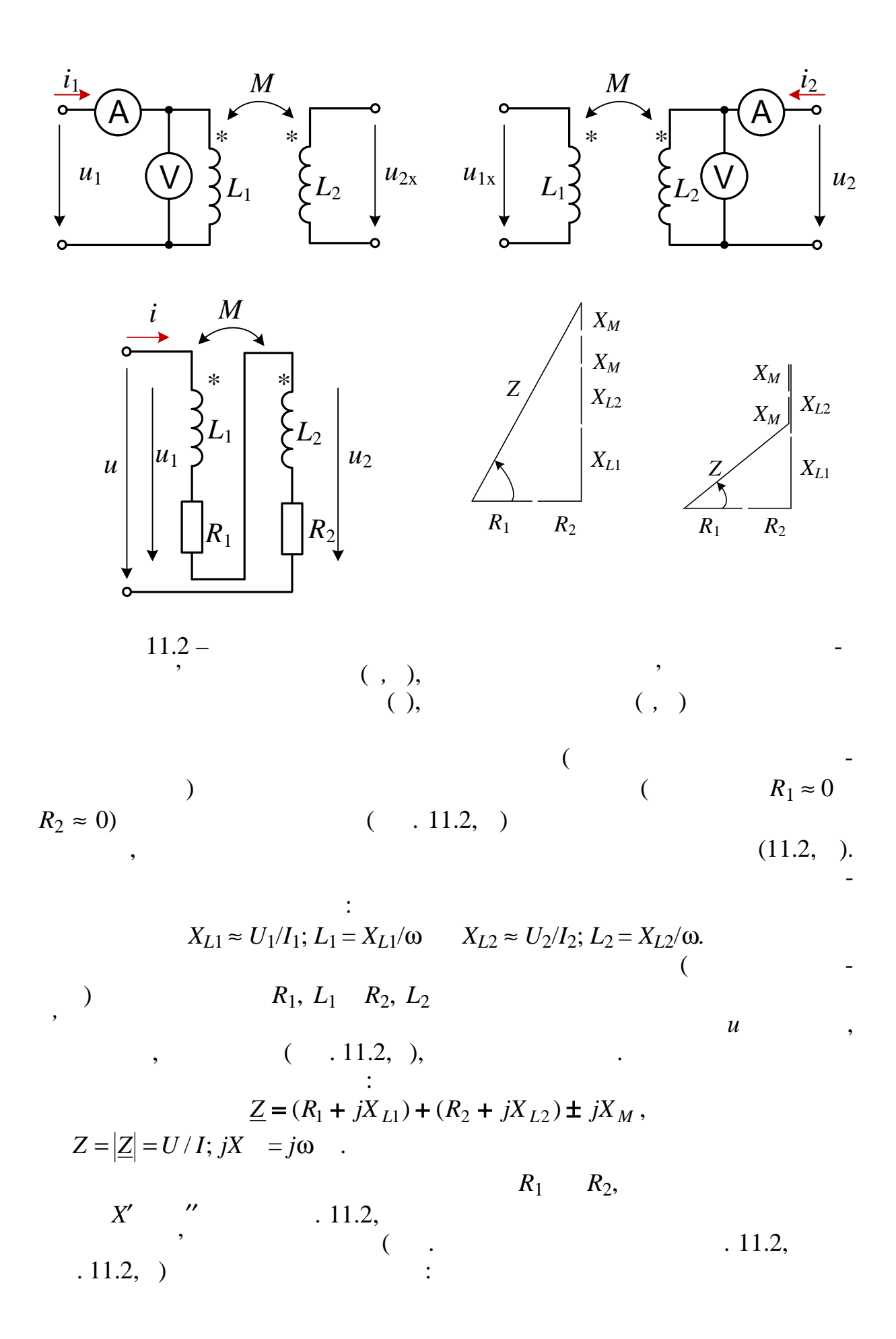

$$
X' = \sqrt{(Z')^2 - (R_1 + R_2)^2} \quad X'' = \sqrt{(Z'')^2 - (R_1 + R_2)^2}, \quad (11.2)
$$
  

$$
Z' = U/I \quad Z'' = U/I \quad -
$$

 $R_1$   $R_2$  , the set of  $R_1$   $R_3$   $\cdots$   $\cdots$   $\cdots$ 

для знаходження (за допомогою осцилограм) кута зсуву фаз ϕ між вхідною напругою і струмом, або ватметр (ϕ = arccos( *P* /*UI* )) , де – показання ва-

$$
X' = Z' \sin \phi' = \omega L' = \omega (L_1 + L_2 + 2M),
$$
  
\n
$$
X'' = Z'' \sin \phi'' = \omega L'' = \omega (L_1 + L_2 - 2M).
$$
  
\n
$$
\Delta = X' - T' = 4\omega ,
$$
  
\n
$$
= \Delta / 4\omega.
$$
  
\n(11.3)

го у часі магнітного потоку взялі також від потоку від потоку від потоку від потоку від потоку від потоку від<br>Від потоку від потоку від потоку від потоку від потоку від потоку від потоку від потоку від потоку від потоку

 $.11.2,$  .

стрічного включення котушок.

$$
Z' > Z'', \qquad I
$$

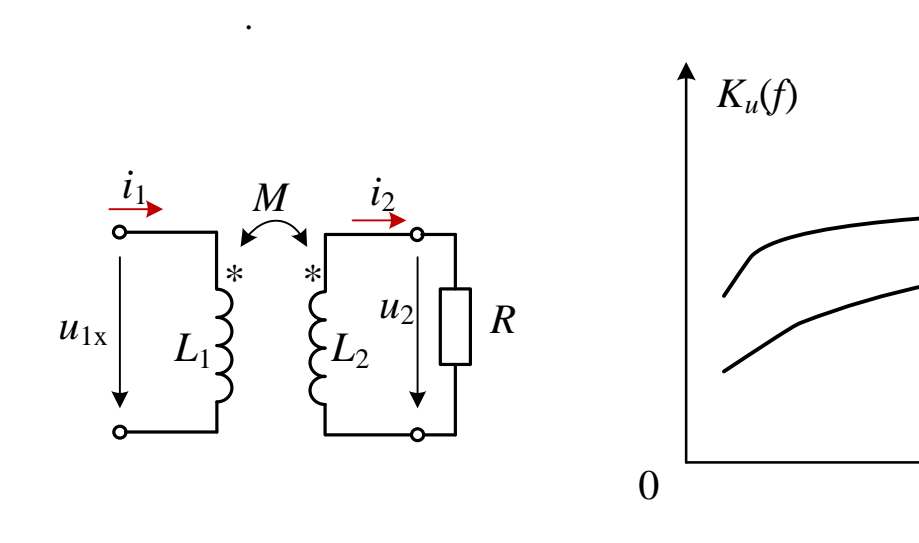

2*R*

*R*

*f*,

 $K_u(f)$ 

 $11.3 - ( )$ 

 $K_u(f) = U_2(f)/U_1(f)$ 

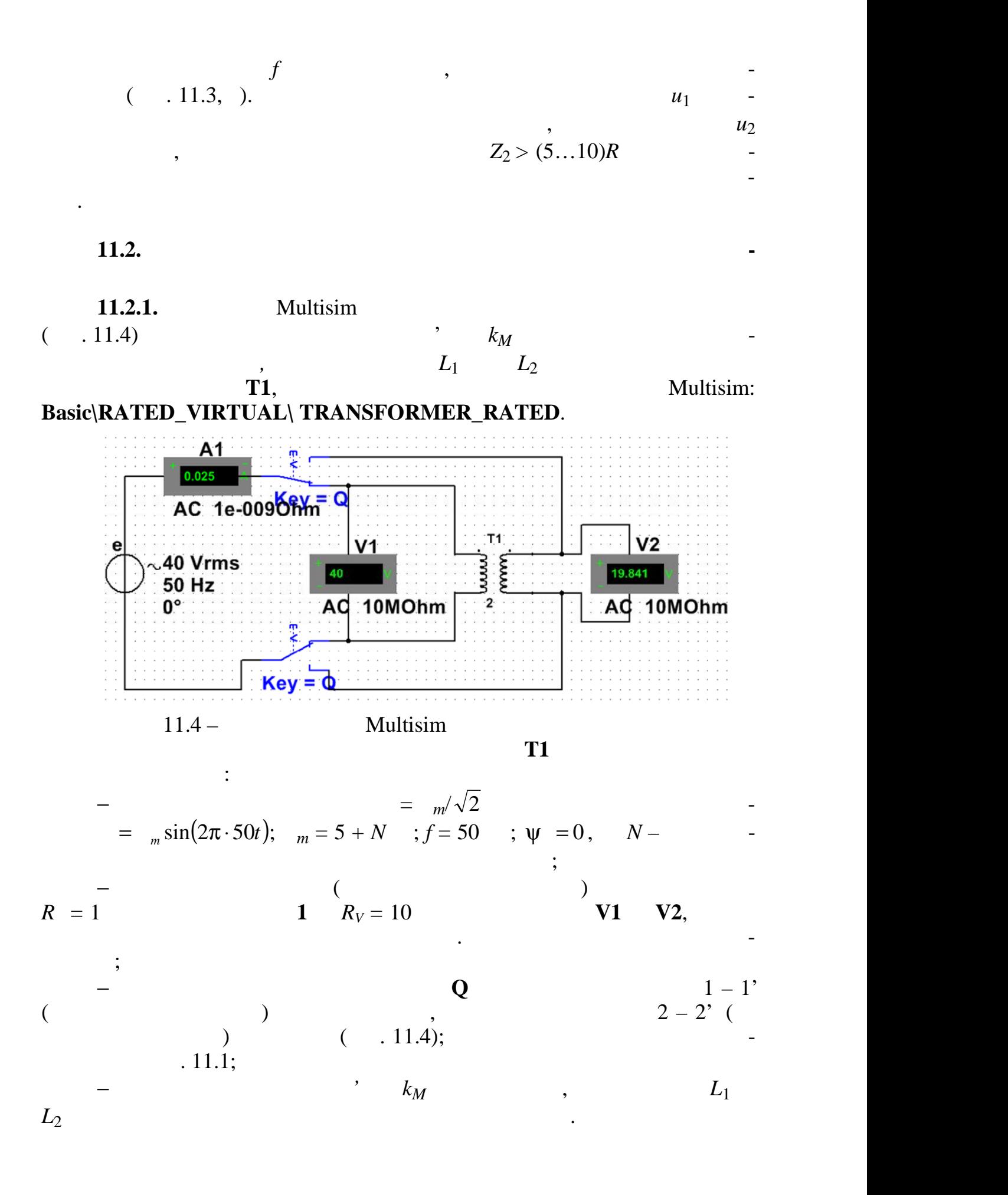

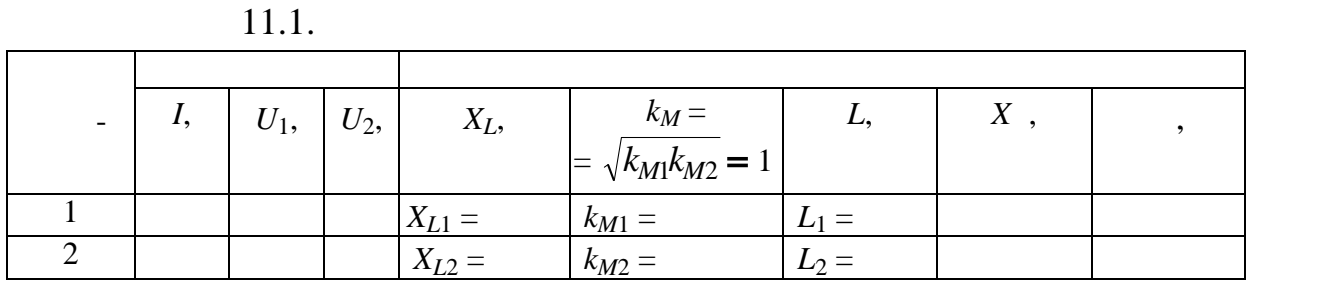

 $\mathcal{L}(\mathcal{L})$  схемі кола:

**11.2.2. 11.2.2. Multisim** ( $.11.5$ ) дослідовного трансформатора з повітряного трансформатора з послідовно з'єднаними обмот-

п.11.2.1;

ками.<br>Кал

 $=$   $m/\sqrt{2}$ ,

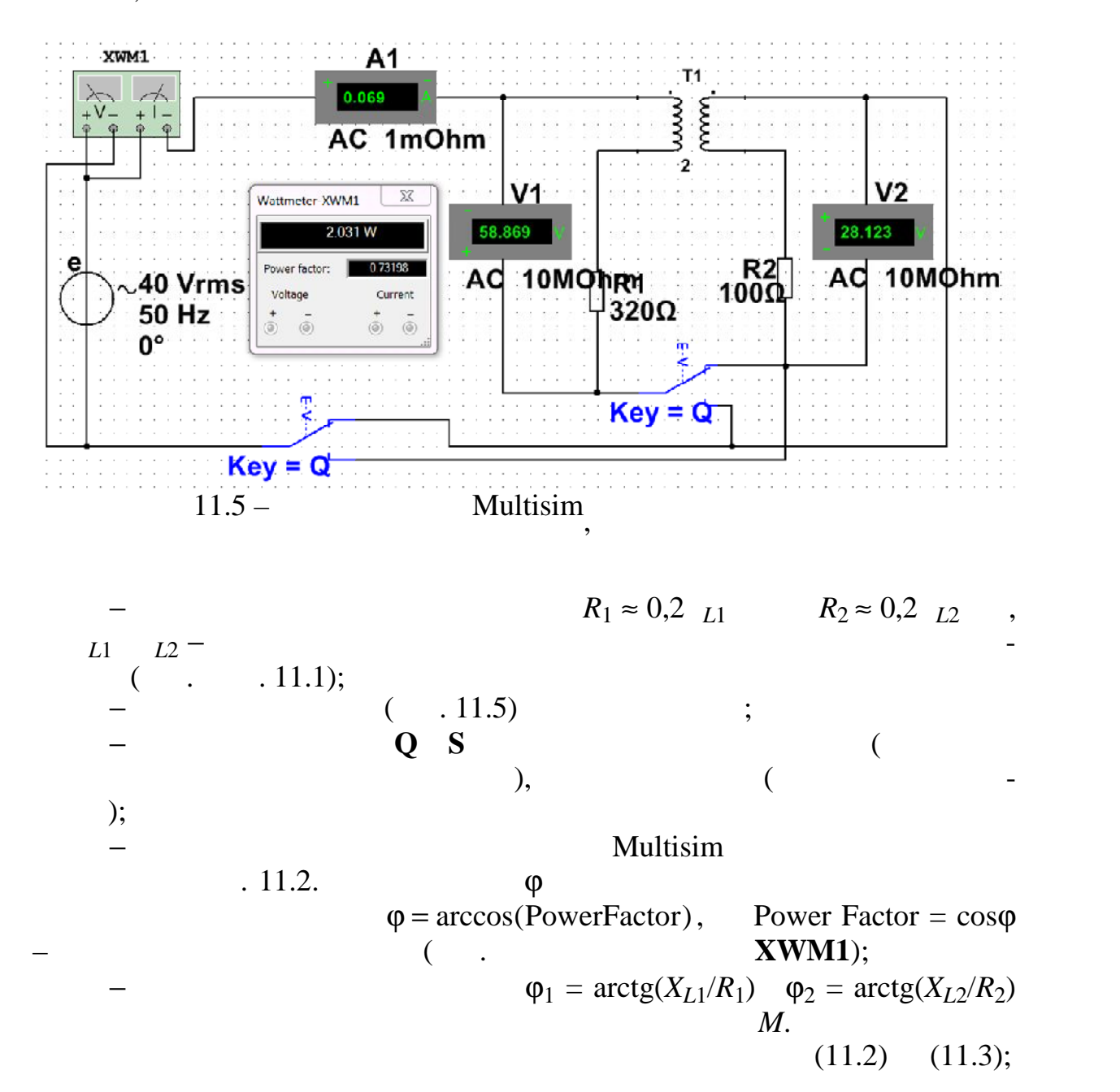

− за даними вимірювань та розрахунків побудувати вимірювань та розрахунків побудувати вимірювання векторні діа

(11.1) 
$$
I_1 = I_2, U_2 = U_1 + U_2
$$
  
\n11.2  
\n11.2.3.  
\n11.3. Multisim  
\n $K_u(f) = U_2(f)U_1(f)$   
\n $R = R_2 = 5R_2$   
\n10 400  
\n11.6  
\n1001  
\n11.6  
\n $K_u(f) = U_2(f)U_1(f)$   
\n $R = R_1 = 10R_2$   
\n $V_1$   
\n $V_2$   
\n10 400  
\n $V_1$   
\n $V_2$   
\n $V_3$   
\n $V_3$   
\n $V_4$   
\n $V_5$   
\n $V_6$   
\n $V_7$   
\n $V_8$   
\n $V_9$   
\n $V_1$   
\n $V_1$   
\n $V_2$   
\n $V_3$   
\n $V_4$   
\n $V_5$   
\n $V_6$   
\n $V_7$   
\n $V_8$   
\n $V_9$   
\n $V_1$   
\n $V_2$   
\n $V_3$   
\n $V_4$   
\n $V_5$   
\n $V_6$   
\n $V_7$   
\n $V_8$   
\n $V_9$   
\n $V_1$   
\n $V_1$   
\n $V_1$   
\n $V_1$   
\n $V_2$   
\n $V_3$   
\n $V_4$   
\n $V_5$   
\n $V_6$   
\n $V_7$   
\n $V_8$   
\n $V_9$   
\n $V_1$   
\n $V_1$   
\n $V_2$   
\n $V_3$   
\n $V_4$   
\n $V_5$   
\n $V_6$   
\n $V_7$   
\n $V_8$   
\n $V_9$   
\

− порівняти обчислення взаємної індуктивності і із значення в стативності і значення в стативності і значення

 $11.3.$ 

| f,  | $U_1$ ,   |          | $U_2$ ,   |          | $K_u(f) = U_2(f)/U_1(f)$ |          |  |
|-----|-----------|----------|-----------|----------|--------------------------|----------|--|
|     | $10R_2$ , | $5R_2$ , | $10R_2$ , | $5R_2$ , | $10R_2$ ,                | $5R_2$ , |  |
| 10  |           |          |           |          |                          |          |  |
| 20  |           |          |           |          |                          |          |  |
| 50  |           |          |           |          |                          |          |  |
| 75  |           |          |           |          |                          |          |  |
| 100 |           |          |           |          |                          |          |  |
| 200 |           |          |           |          |                          |          |  |
| 400 |           |          |           |          |                          |          |  |

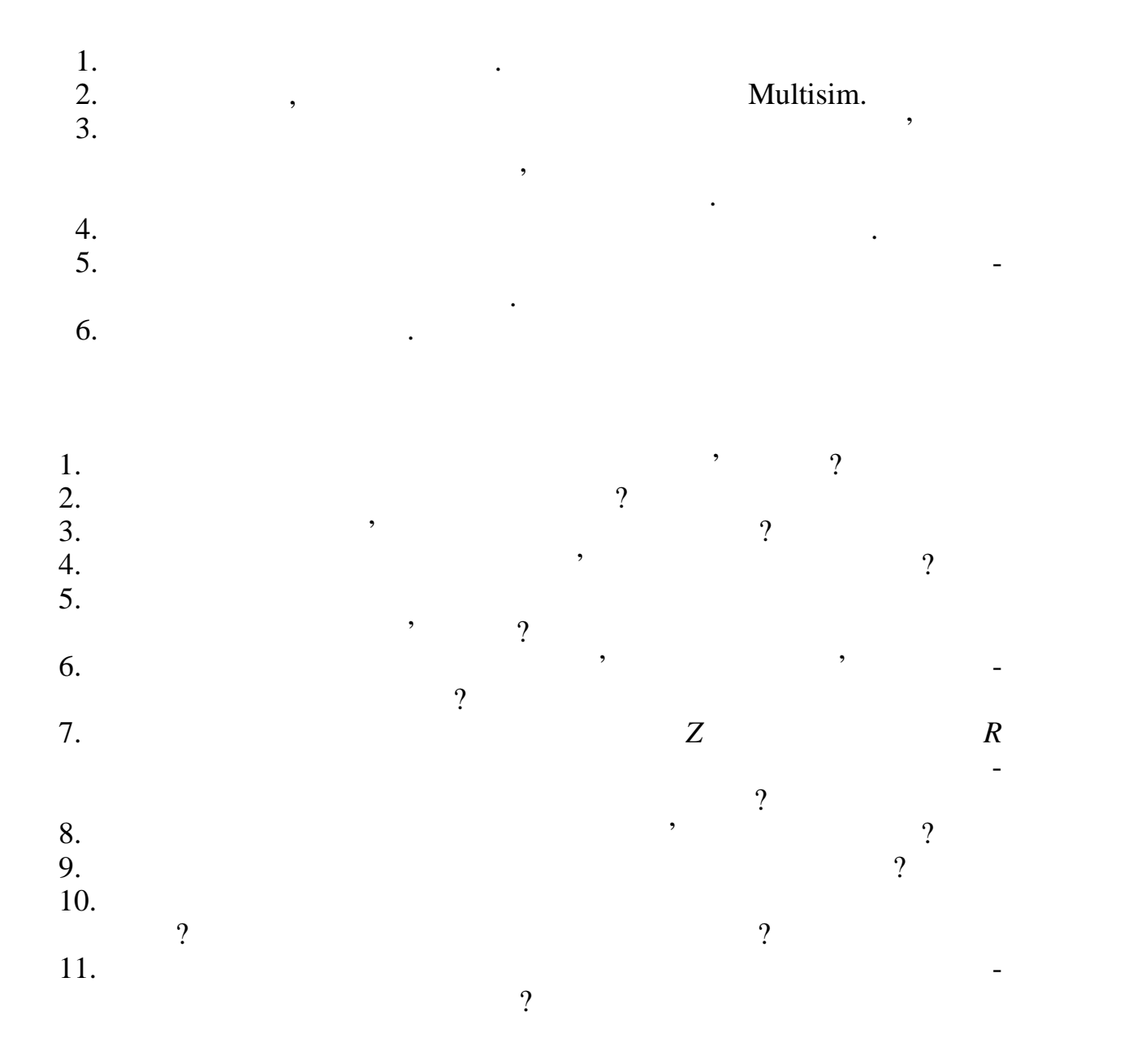

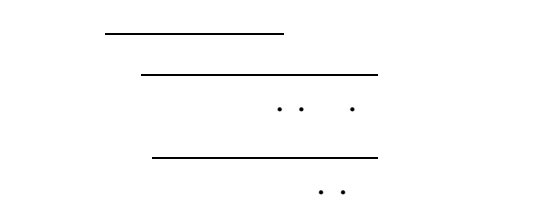

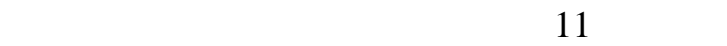

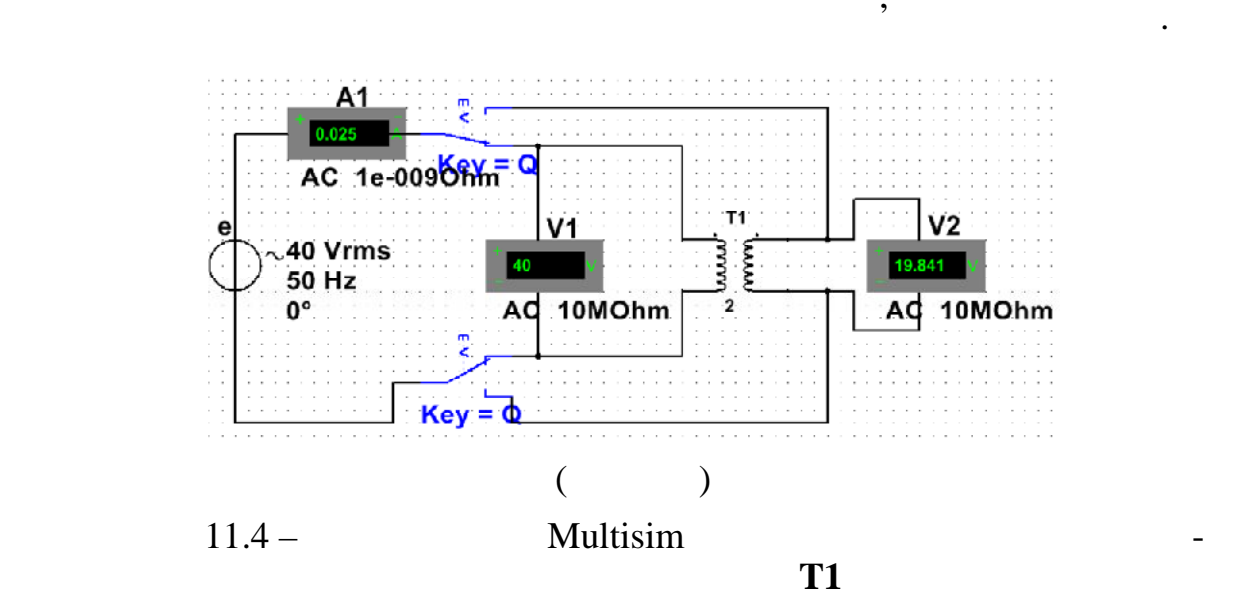

индуктивно в област в села:<br>В языки колактеристика в област в села:<br>В языки колактеристика в языки колактеристика в языки колактеристика в языки колактеристика в языки колактерис

**Мета роботи** Експериментальне визначення параметрів двох індук тивно зв'язаних которах которах которах повітряного трансформаторах повітряного трансформаторах повітряного тр<br>Населення

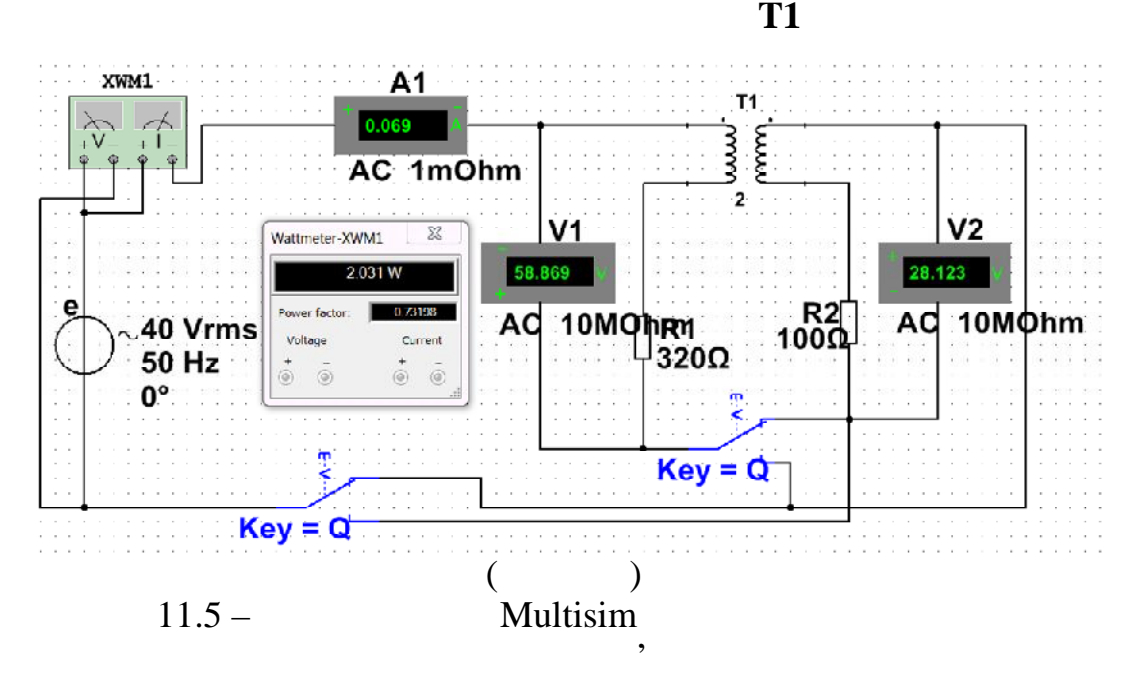

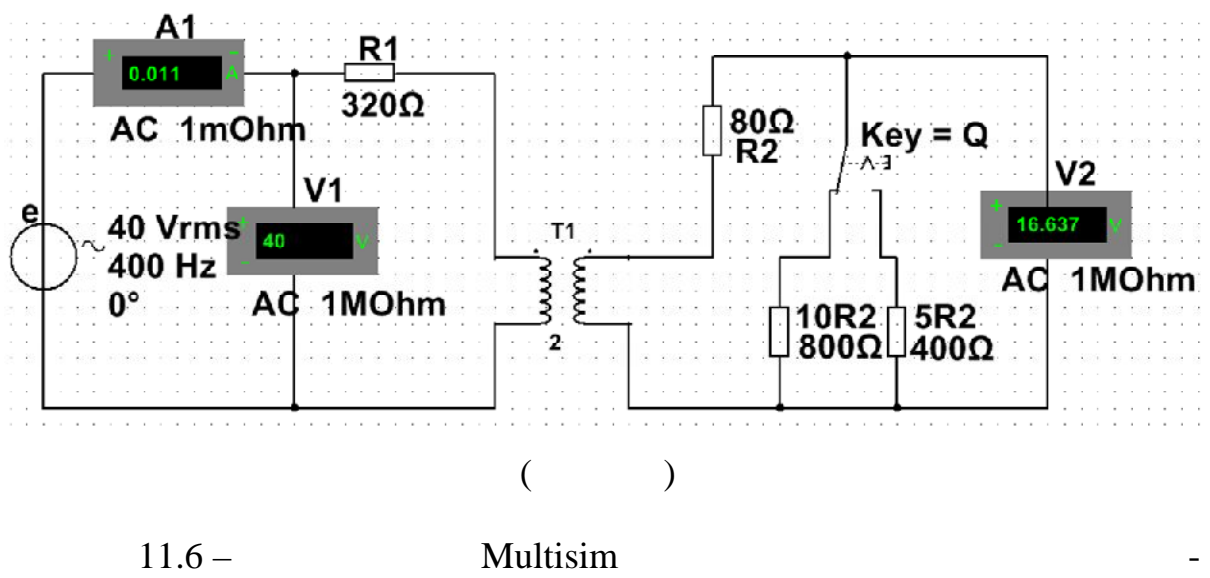

 $K_u(f)$ 

 $11.1.$ 

| $\overline{\phantom{a}}$ | T<br>$U_1$ , | $U_2$ , | $\mathbf{v}$<br>$\Lambda$ L, | $k_M =$                   | L,      | <b>TT</b><br>$\Lambda$ |  |
|--------------------------|--------------|---------|------------------------------|---------------------------|---------|------------------------|--|
|                          |              |         |                              | $\sqrt{k_{M1}k_{M2}} = 1$ |         |                        |  |
|                          |              |         | $\Lambda_{L1}$               | $k_{M1} =$                | $=$     |                        |  |
|                          |              |         | v<br>$\Lambda_{L2}$ =        | $k_{M2} =$                | $L_2 =$ |                        |  |

 $11.2$ 

|  |  | $U, \qquad \begin{array}{ c c c c } \hline U_1, \qquad & U_2, \qquad & \varphi, \end{array}$ |  |  |  |  |  |
|--|--|----------------------------------------------------------------------------------------------|--|--|--|--|--|
|  |  |                                                                                              |  |  |  |  |  |
|  |  |                                                                                              |  |  |  |  |  |

11.3.

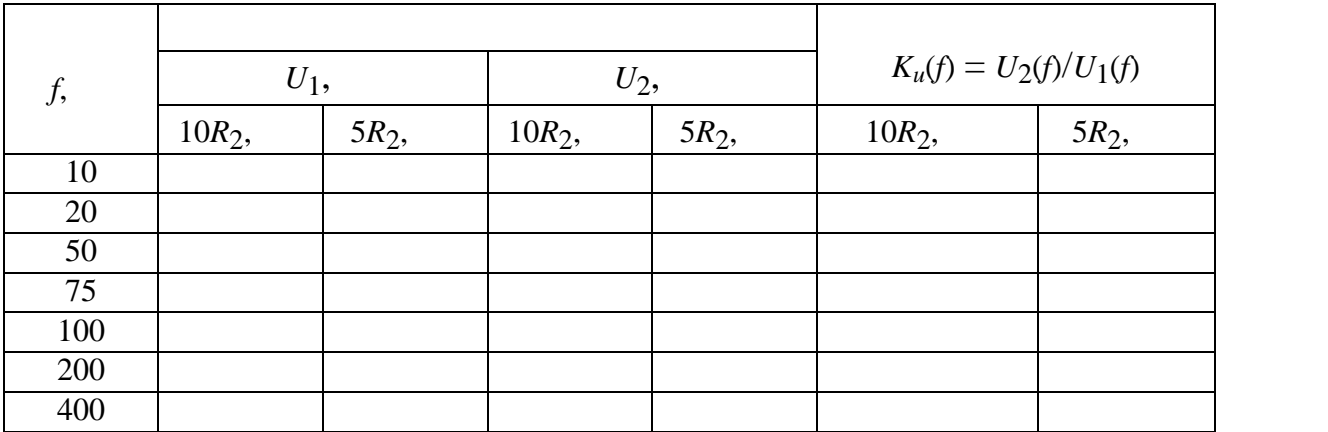

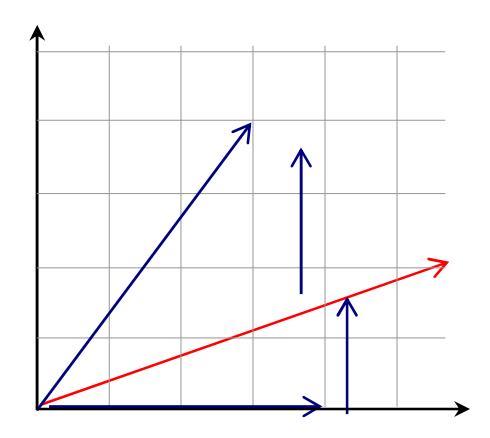

 $\overline{\phantom{a}}$ 

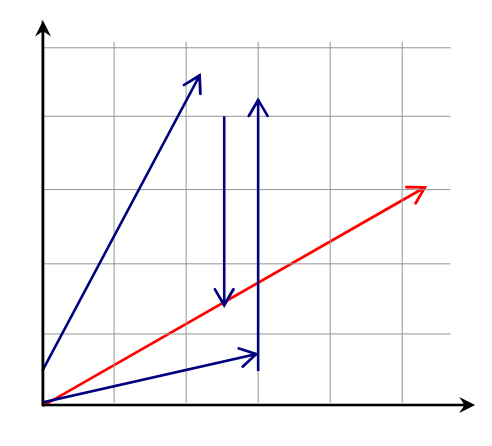

 $\frac{1}{2}$ 

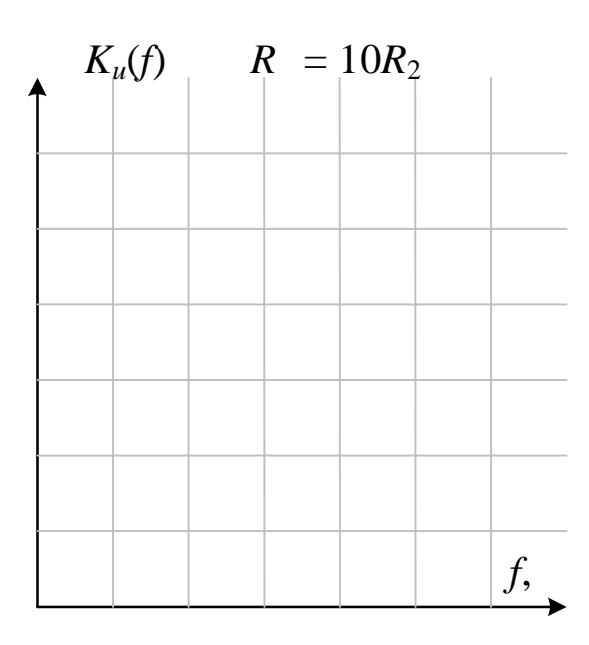

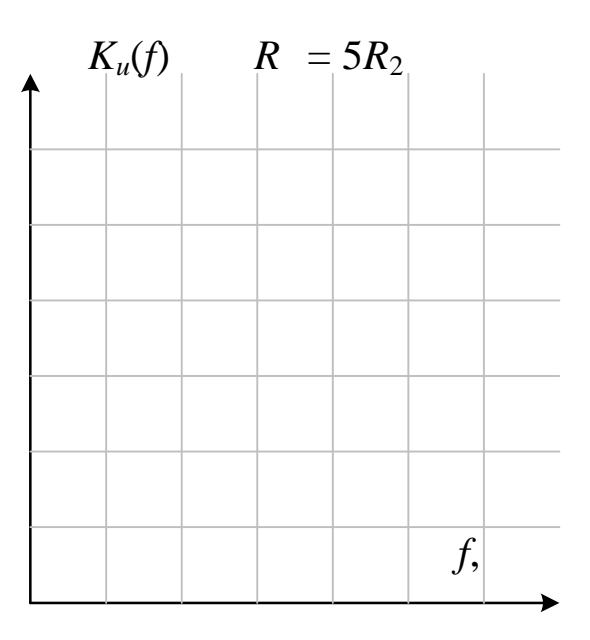